## **Store and Recall**   $\frac{1}{\ln 25}$ **Values**

Example: Store and recall the value 8 ³

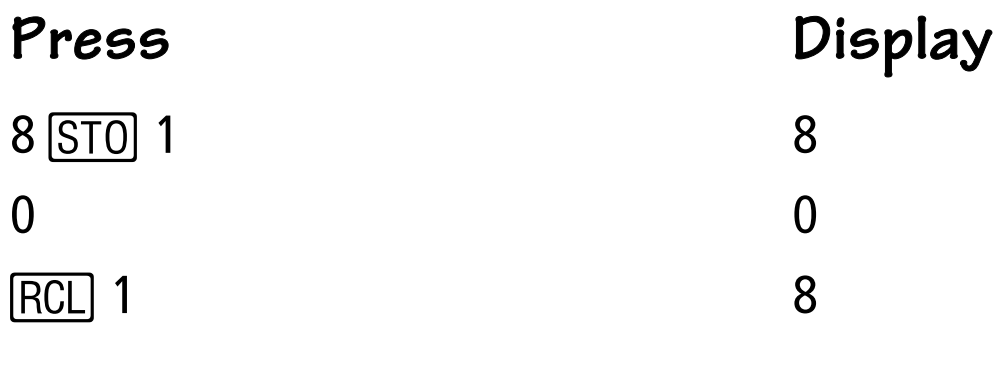

Example: Compute 5 + 3, 7 + 3, 9 + 3 ³

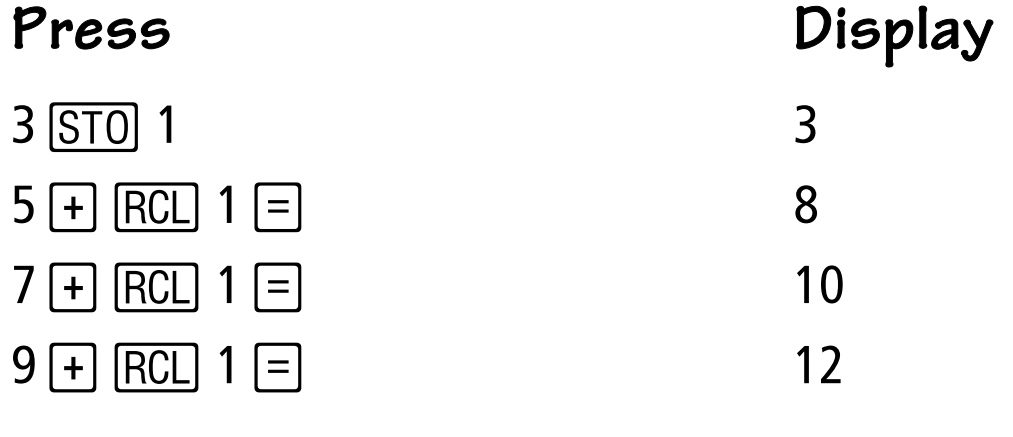

Note: You can [SUM] to **1, 2, or 3**.

TRANSPARENCY MASTER B FOR THE TI-30XA SE © 1998 TEXAS INSTRUMENTS INCORPORATED

## **Store and Recall**   $\frac{1}{\ln 25}$ **Values**

Example: Store and recall the value 8 ³

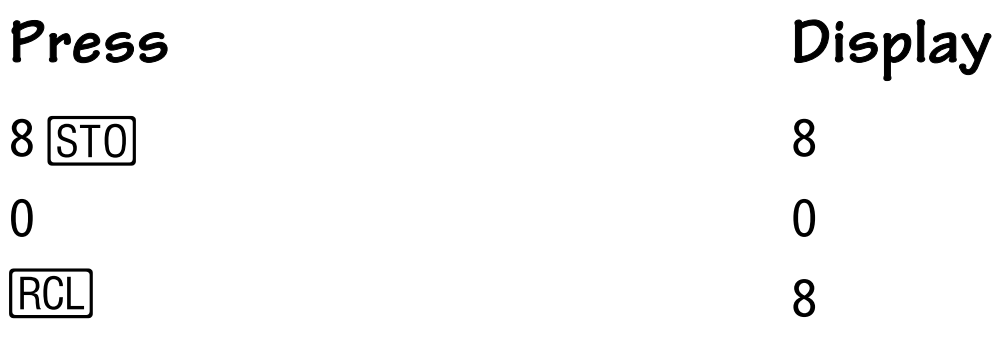

Example: Compute 5 + 3, 7 + 3, 9 + 3 ³

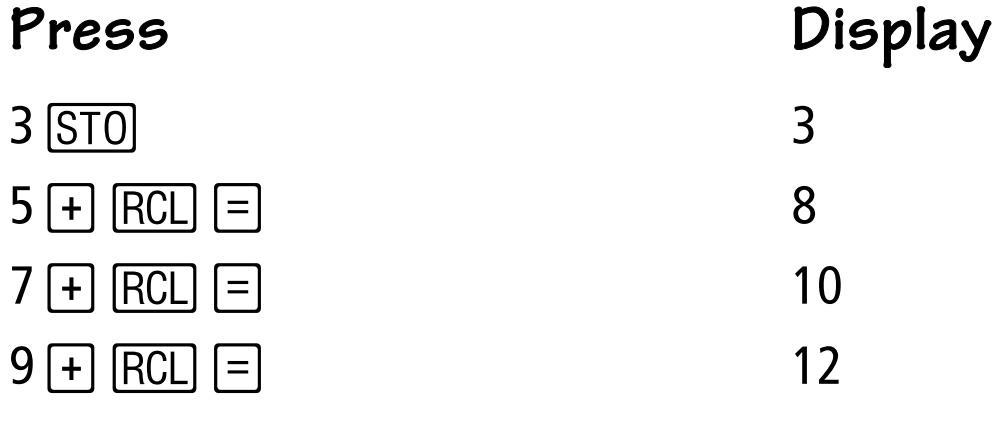

## **Show Scientific Notation [EE]**

Example: Display 900,000 in scientific notation ³

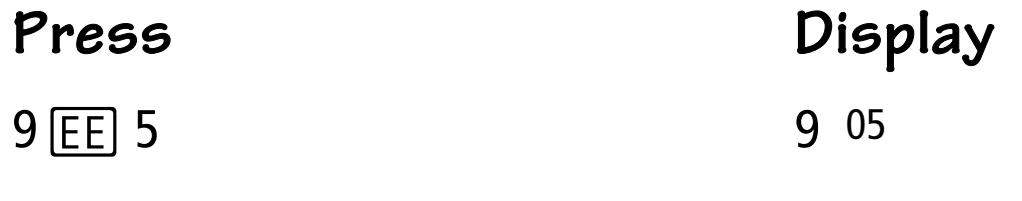

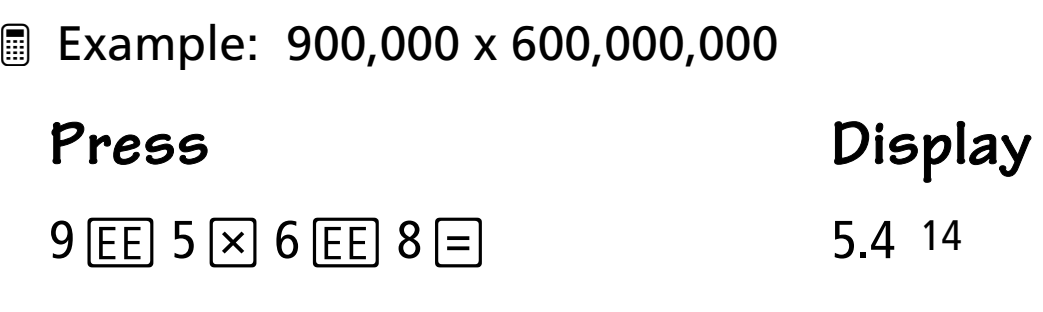

## **Show Scientific Notation**<br>EXP

Example: Display 900,000 in scientific notation ³

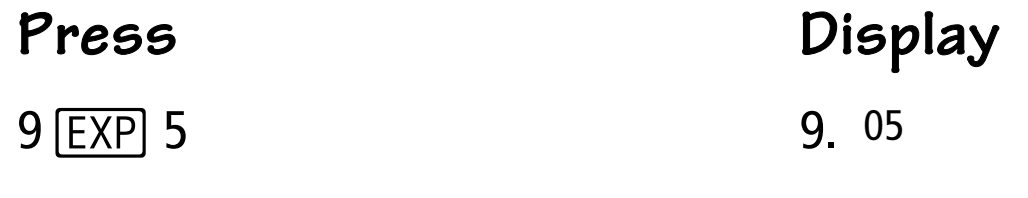

Example: 900,000 x 600,000,000 ³**Press Display**  $9$   $EXP$  5  $\times$  6  $EXP$  8  $=$  5.4 14